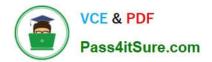

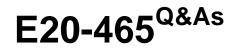

**Content Management System Administration** 

# Pass EMC E20-465 Exam with 100% Guarantee

Free Download Real Questions & Answers **PDF** and **VCE** file from:

https://www.pass4itsure.com/e20-465.html

100% Passing Guarantee 100% Money Back Assurance

Following Questions and Answers are all new published by EMC Official Exam Center

Instant Download After Purchase

100% Money Back Guarantee

- 😳 365 Days Free Update
- 800,000+ Satisfied Customers

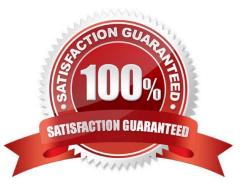

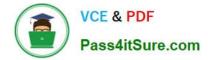

## **QUESTION 1**

You are upgrading your Connection Broker and running the Server Configuration Program. What configuration type do you select at the Select Configuration Type dialog?

- A. Standard Configuration
- B. Express Configuration
- C. Upgrade Configuration
- D. Custom Configuration

Correct Answer: D

### **QUESTION 2**

Your system operates with a single centralized site with users at several remote locations. The network provides minimal hops between routers, quick round trip response times, and high data capacity. However, users report poor application performance, and you have narrowed possible root causes to the network. Spam e-mail on the network is affecting performance of all enterprise applications. What network metric indicates the actual network capacity in this case?

- A. latency
- B. bandwidth
- C. throughput
- D. protocol overhead

Correct Answer: C

#### **QUESTION 3**

A developer has given you a custom application using DFC which reports its initialization and completion. You want to monitor this information on an ongoing basis. Which file should you configure to do this?

- A. dfc.properties
- B. log4j.properties
- C. dbor.properties
- D. dmjdbcpool.properties

Correct Answer: B

#### **QUESTION 4**

A Content Server is running near 100% CPU usage and does not absolutely peak. The hardware contains two CPU cores, and two additional CPU cores are added. After the change, the system runs at almost 70% CPU usage.

How do you explain why the system is not running at 50% after the change?

A. The Java Method Server will dynamically allocate resources based on availability.

B. The Content Server will increase its CPU usage to fill available capacity regardless of demand.

C. Machine overhead for managing task sharing between processors increases with the number of processors.

D. The agent executive will run more jobs at a time when more processor capacity is available.

Correct Answer: C

#### **QUESTION 5**

Which statement is true about groups and roles?

- A. Groups and roles are the same. Role is a new name for group.
- B. Groups and roles both contain users and groups.
- C. Roles can only contain groups. Groups can contain users and groups and roles.
- D. Roles are only used in Webtop. Groups are only used in GUI clients.

Correct Answer: B

Latest E20-465 Dumps

E20-465 VCE Dumps

E20-465 Practice Test